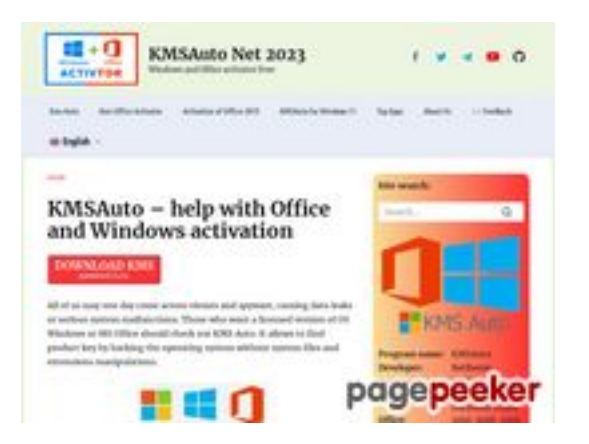

## **Evaluation du site kmsauto.org**

Généré le 12 Janvier 2023 23:08

**Le score est de 56/100**

### **Optimisation du contenu**

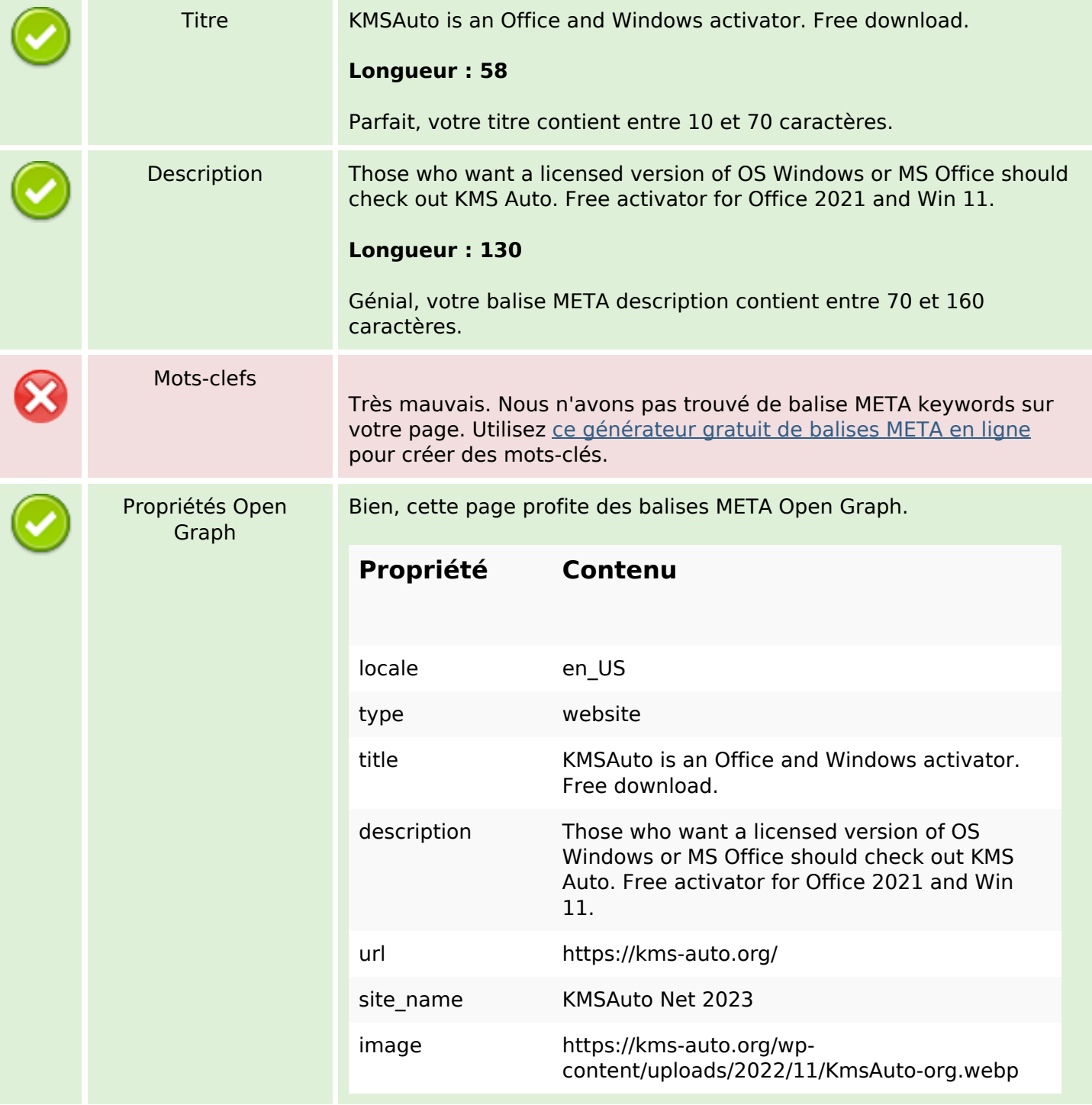

# **Optimisation du contenu**

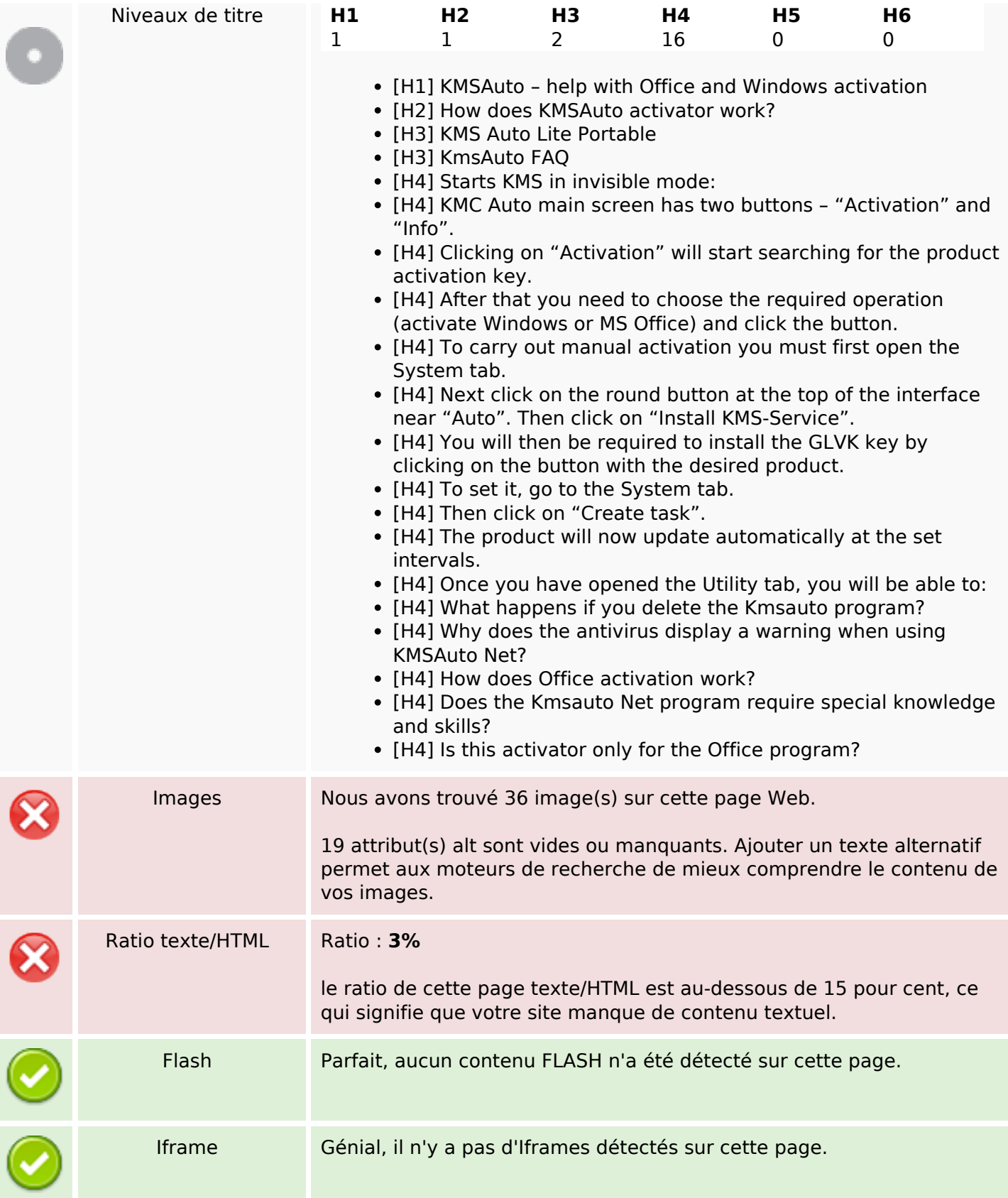

### **Liens**

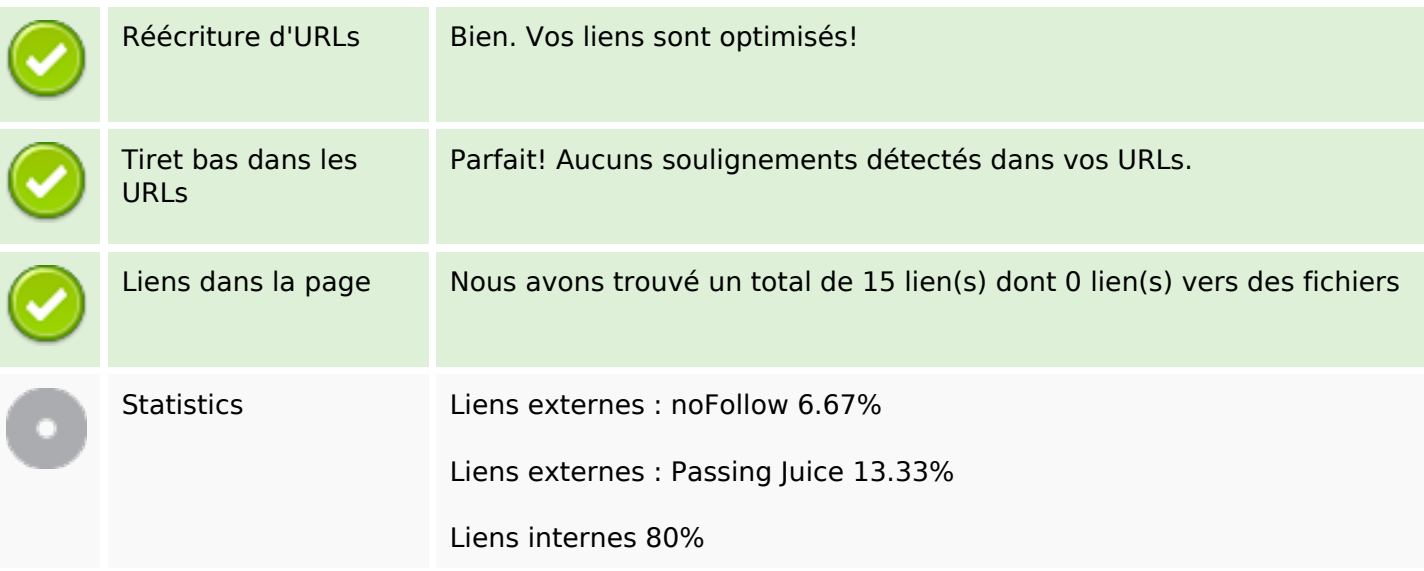

# **Liens dans la page**

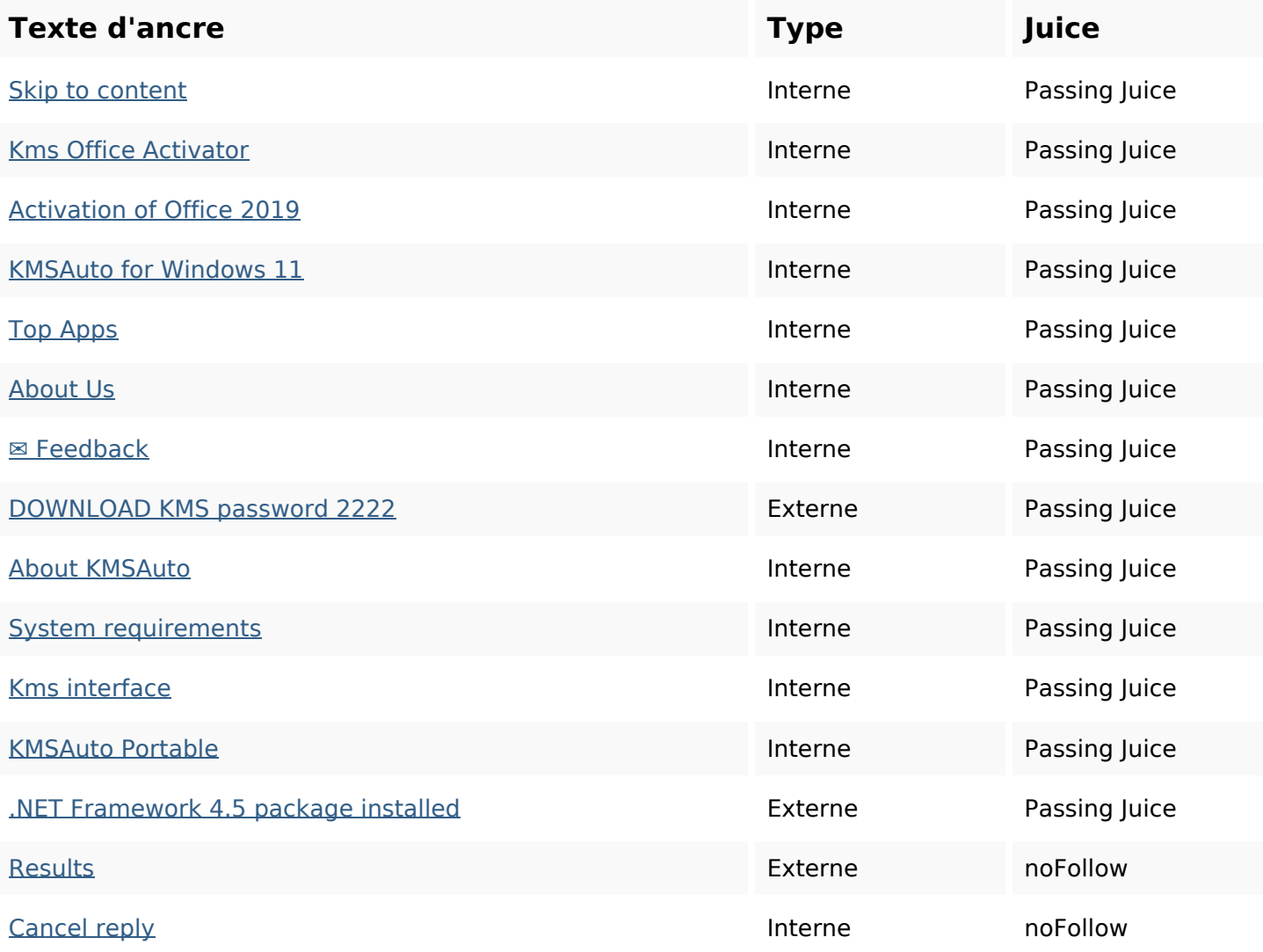

#### **Mots-clefs**

Nuage de mots-clefs

programkms activation activator comment reply kmsauto windows net office

### **Cohérence des mots-clefs**

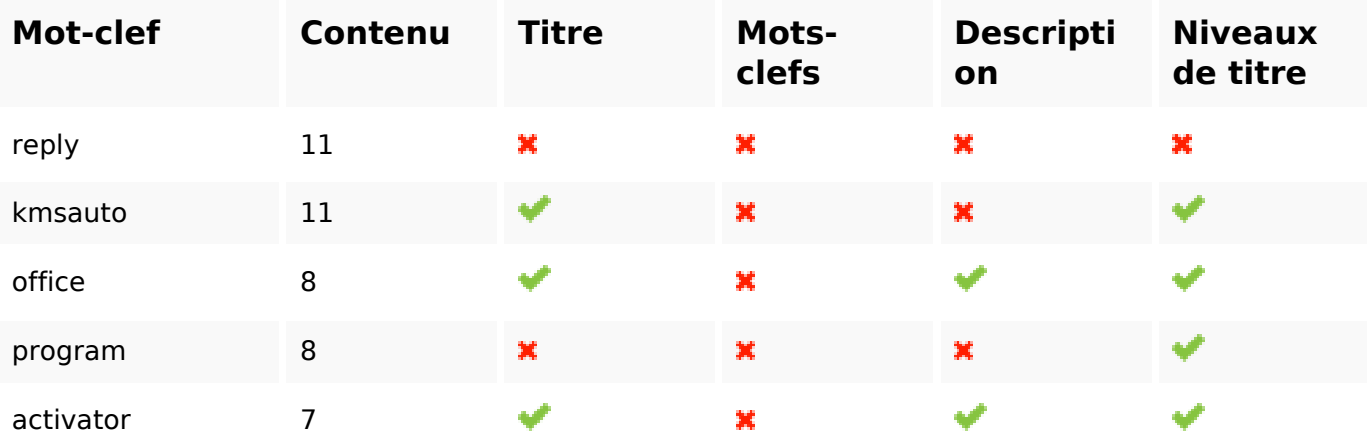

### **Ergonomie**

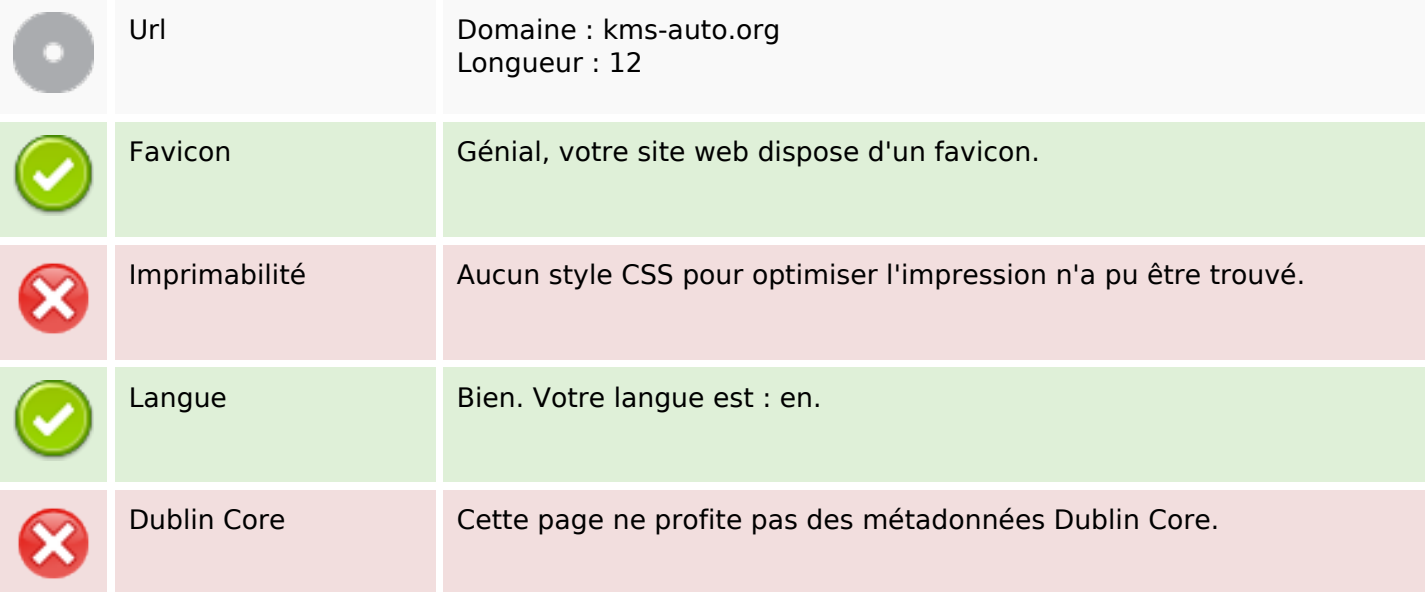

#### **Document**

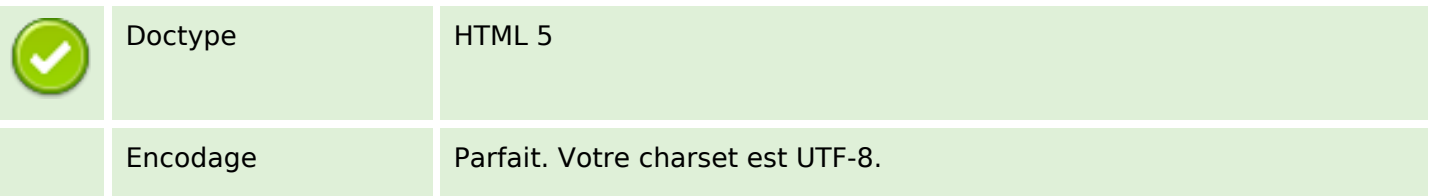

#### **Document**

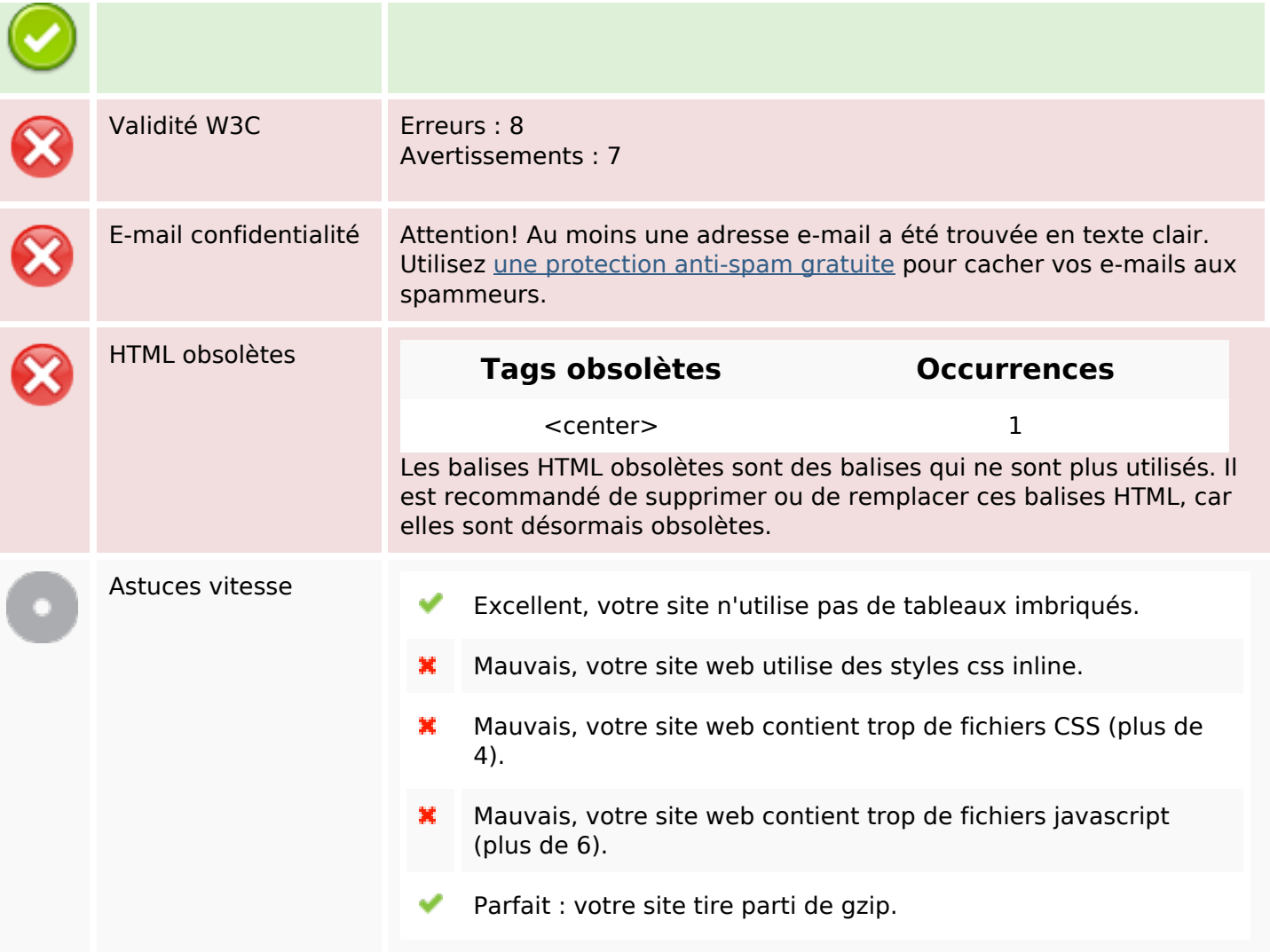

## **Mobile**

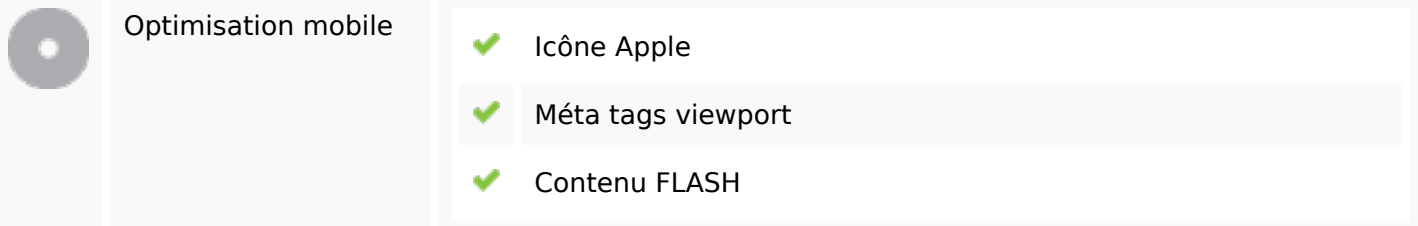

## **Optimisation**

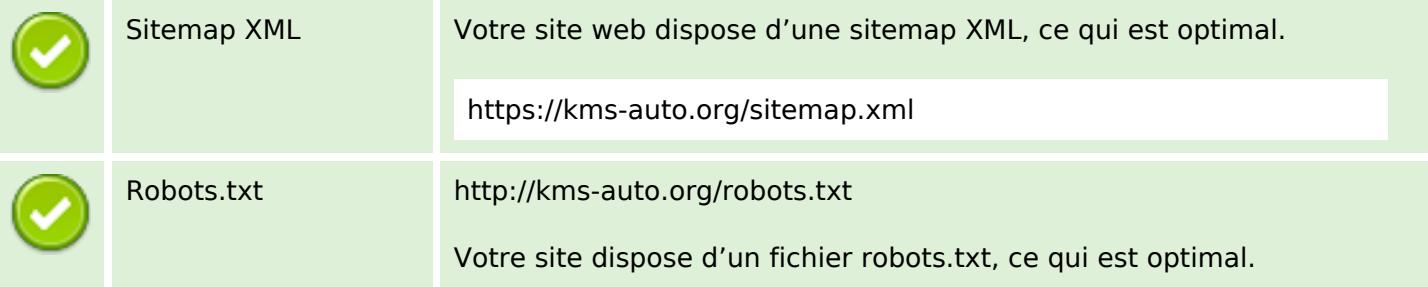

# **Optimisation**

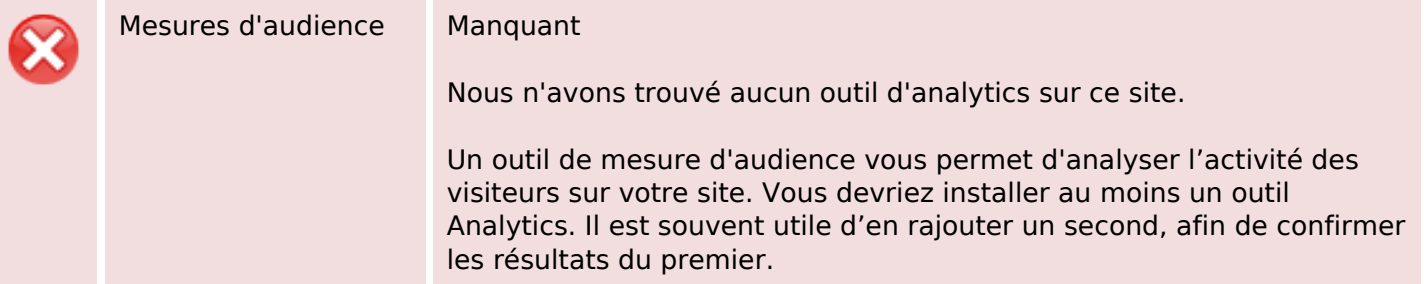